7 Kasım 2012 - Çırağan Palace Kempinski

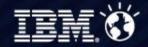

#### IBM Connected 2012 Istanbul

Learn. Collaborate. Innovate.

Getting Started With A Secure Private Cloud on System z

Avijit Chatterjee IBM

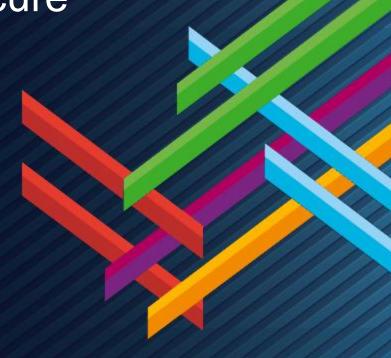

### **Getting Started With zEnterprise For A Private Cloud**

#### Virtualization Platform

### **Entry Cloud**

### Advanced Cloud

System z Solution Edition for Cloud Computing

Adds
Self-service
Metering and billing

zEnterprise and DS8000 Storage

BladeCenter Extension (zBX)

Unified Resource Manager (zManager)

Enterprise Linux Server Solution Edition for Enterprise Linux

zEnterprise Cloud Starter Edition

Adds
Automated provisioning
Resource monitoring

Multi-architecture secure virtual environment

Elasticity

# zEnterprise Provides An Ideal Private Cloud Platform – Broad Architectural Support

#### **Use a Best Fit Strategy for Workload Assignment**

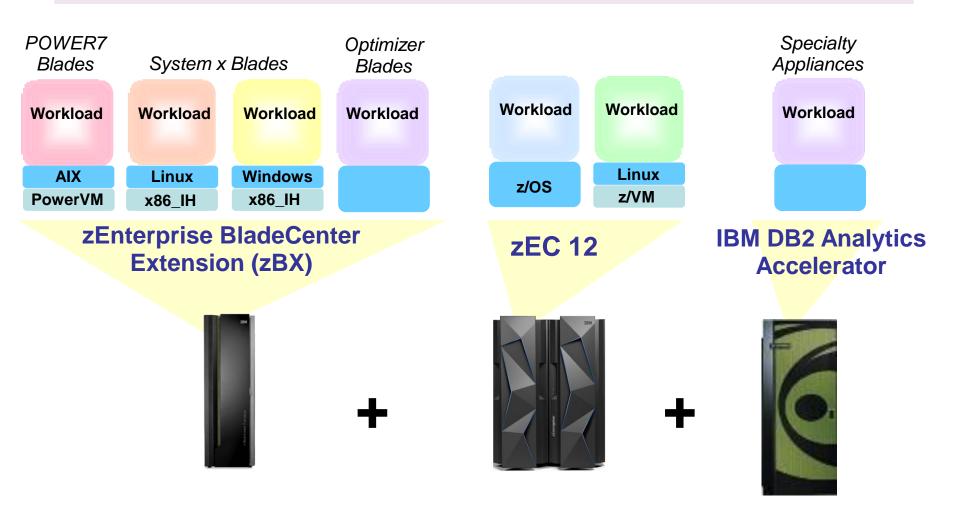

#### A Closer Look At Linux On z/VM

#### Logical Partitions Share Processors, Common Cache Structures, and I/O

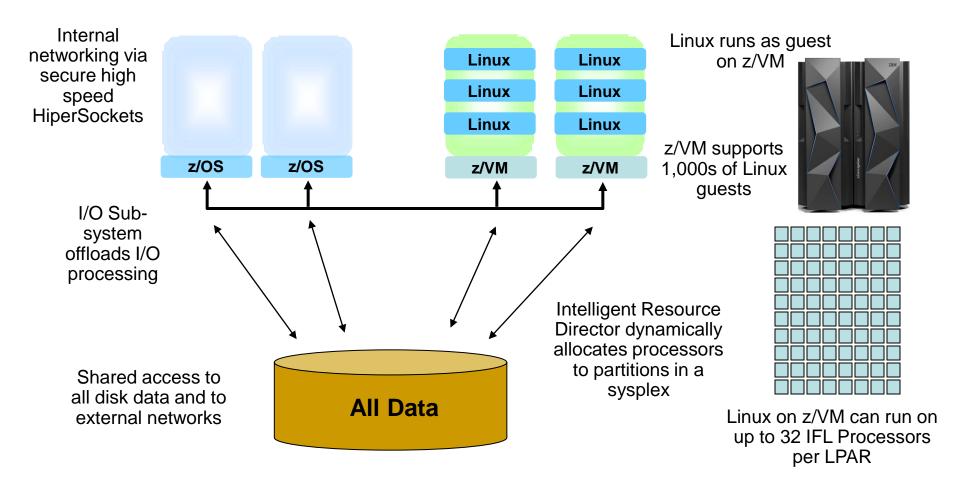

### Linux On z/VM Workloads Inherit System z Qualities Of Service

 Reliability, availability, serviceability characteristics of System z

- Growth, elasticity and flexibility without service disruption
  - Capacity on Demand upgrades
  - Dynamically add physical processors to an LPAR

Site failover for disaster recovery

## zEnterprise EC12 Capacity On Demand – Elasticity Without Service Disruption

- On/Off Capacity on Demand (On/Off CoD)
  - Flexible, easy, temporary additional capacity
  - Self-managed
  - Total flexibility within number of books installed
- New capacity is immediately available for work without service disruption
- Can be automated

#### One zEC12 Book with 36 Processors

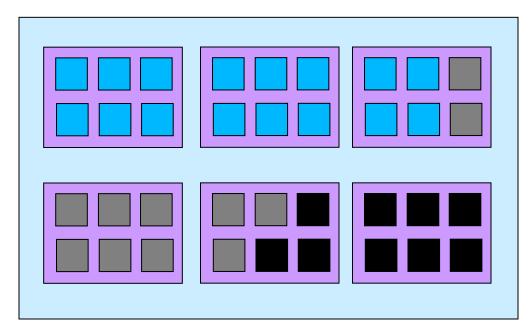

- Active processors pay full price
- Inactive processors (On/Off CoD) pay only 2% of full price
- Dark processors (unused) no charge

### DEMO: Dynamically Add New Processor To z/VM LPAR To Handle Increased Workload

- A customer has in-house Risk Analysis program running on Linux on System z
- Increased workload to all 4 Linux guests is causing z/VM LPAR utilization of 90%+
- Customer determines this is a long term trend - additional physical capacity needed
- New capacity made available to LPAR as new Logical CPU, available for work
  - Without disruption in service

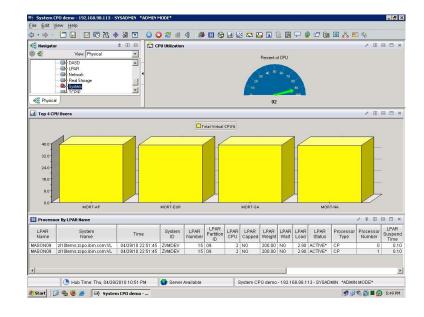

Note: Assumes available processors on installed books

### zEnterprise Provides A Highly Secure Platform For A Private Cloud

- System z has a proven record of running multiple tenants concurrently in a highly secure way
- zEC12 supports the highest Common Criteria Evaluation Assurance Level for security with EAL5+ certification for LPARs
- Secure, private networks between the zBX and zEC12 for data and management
- Security for internet with secure sockets layer (SSL) transactions and secure co-processing with Crypto Express 4S
- Supports standards for digital signatures with support for PKCS #11
- Supports Elliptic Curve Cryptography (ECC), a modern public-key algorithm

## Public vs. Private Cloud: Which Option Costs Less For Delivering Mixed Workloads?

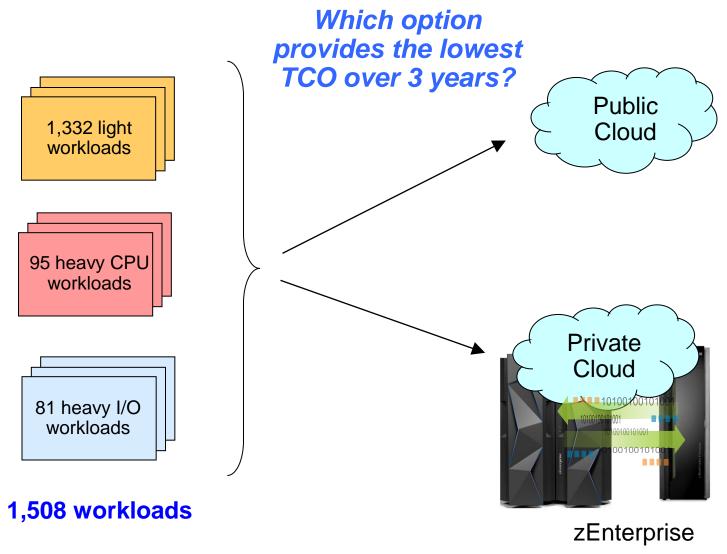

#### **Compare Cost Of Acquisition For 3 Years**

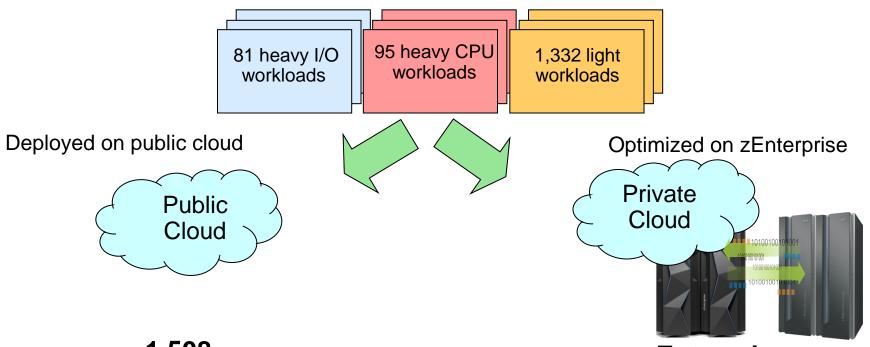

1,508 Compute Instances

**\$78.5M** (3yr TCA)

**zEnterprise**32 IFLs, 28 Intel blades, 28 Power blades
704 cores

**\$22.7M** (3yr TCA)

Server configurations are based on consolidation ratios derived from IBM internal studies. Prices are in US currency and will vary by country

Amazon case includes costs of instances and network

zEnterprise case includes costs of hardware, software, network, storage and power

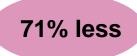

### Which Option Provides The Lowest Labor Costs Over Same 3 Years?

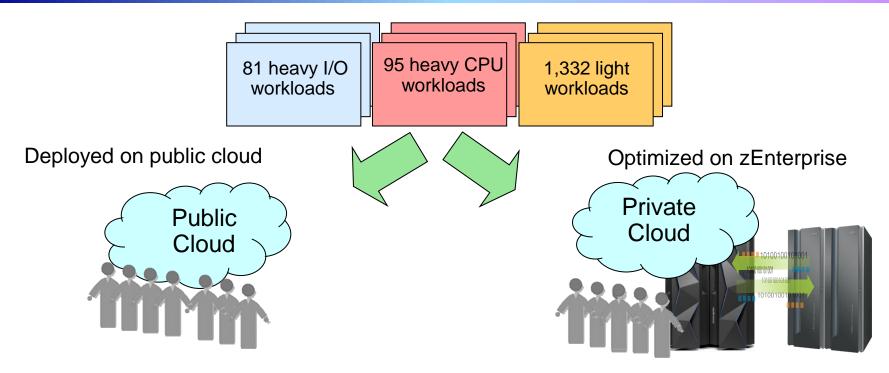

No labor required to provision hardware or virtual machines
Labor <u>is</u> required to provision software, and manage virtual images

**zManager** reduces labor required to provision hardware, virtual machines and software, and to manage virtual images

### zManager Provides Consistent Structured Management For All Virtual Environments

- Manage machine resources from a single focal point
  - Add processors while running
  - Add and configure a zBX blade while running
  - Create virtual machines and networks quickly
  - Runs in service element
- Manage full virtual machine lifecycle
  - Create, monitor, optimize, destroy
- Includes automated functions to reduce time and labor

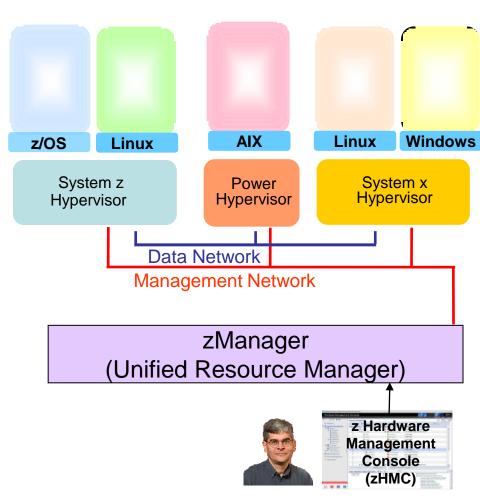

#### zManager Capabilities Reduce Labor Required

| Process                                | Typical Distributed Management Practices                                                                                                    | zManager                                                                                                    |
|----------------------------------------|----------------------------------------------------------------------------------------------------|----------------------------------------------------------------------------------------------------|
| Deployment<br>Management               | Manually configure hypervisor and physically set up and configure networks                                                                                                    | Automated deployment of<br>hypervisor and out-of-the box<br>physically isolated networks                                                                                                    |
| Incident And<br>Capacity<br>Management | <ul> <li>Passive monitoring</li> <li>No end-to-end transaction monitoring</li> <li>Manually monitor virtual machine performance and adjust resources to meet performance goals</li> </ul> | <ul> <li>Active and continuous monitoring to fix problems quickly</li> <li>End-to-end transaction monitoring to isolate and fix issues</li> <li>Automatic resource adjustments for workloads to meet performance goals</li> </ul> |
| Asset<br>Management                    | <ul><li>Discover assets with ad hoc manual methods</li><li>Manual entitlement management</li></ul>                                                                                        | Automated discovery and<br>management of entitlement of<br>assets                                                                                                    |
| Security<br>Management                 | Multiple, disparate user access management                                                                                                    | Centralized, fine-grain user access management                                                                                                    |
| Change<br>Management                   | No visibility into impact of changes.<br>No standardized procedure to<br>retrieve and apply firmware changes                                                                              | Visibility into impact of changes.<br>Retrieve and apply firmware<br>changes in a standardized fashion                                                                                                    |

# zManager Minimizes Time And Labor For Hardware Setup (Hypervisor And Network)

- Read the entitlements for blades
- Auto-discover and inventory all elements
  - No need to install and configure libraries or sensors
- Automatically setup and configure the hypervisor

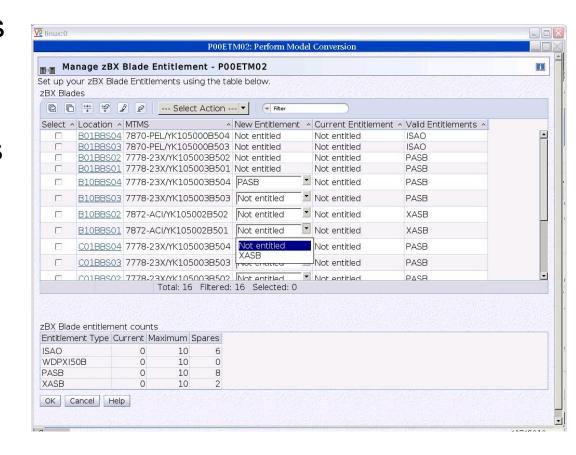

## Hypervisor Setup And Configuration Lab Test – Manual vs. zManager

| Manual Tasks (per Blade)                                       | Elapsed Time       | Labor Time    |
|----------------------------------------------------------------|--------------------|---------------|
| Initial communication setup & education                        | 6 min 26 sec       | 6 min 26 sec  |
| Boot VIOS disc & install (creates LPAR for VIOS automatically) | 38 min             | 36 min        |
| Configure VIOS networking                                      | 2 min 49 sec       | 2 min 49 sec  |
| Create new storage pool for LPARs                              | 35 sec             | 35 sec        |
| Install VIOS service fixpacks                                  | 61 min 5 sec       | 20 sec        |
|                                                                |                    |               |
| TOTAL TIME                                                     | 1 hr 48 min 53 sec | 46 min 10 sec |

| zManager Tasks (per Blade)  | Elapsed Time | Labor Time    |
|-----------------------------|--------------|---------------|
| Add entitlement for a blade | 90 min       | 92 sec        |
| TOTAL TIME                  | 1 hr 30 min  | 1 min 32 sec  |
|                             | •            | 97% reduction |

in labor time

## Network Setup And Configuration Lab Test – Manual vs. zManager

| Manual Tasks (for two BladeCenters)           | Elapsed/Labor Time |
|-----------------------------------------------|--------------------|
| Planning (includes time to go over docs, etc) | 5 hrs              |
| Cabling                                       | 2 hrs              |
| AMM Configuration                             | 2 hrs              |
| Logical Configuration (L2)                    | 8 hrs              |
| Blades network configuration                  | 4 hrs              |
| Testing                                       | 2 hrs              |
| Documenting the configuration                 | 3 hrs              |
| TOTAL TIME                                    | 26 hrs             |

| zManager Tasks (for two BladeCenters)                | Elapsed/Labor Time                |
|------------------------------------------------------|-----------------------------------|
| Planning                                             | 3 hrs                             |
| Cabling (pre-cabled in zBX)                          | 0 hrs                             |
| AMM Configuration (done in zBX)                      | 0 hrs                             |
| Logical configuration (L2)                           | 30 mins                           |
| Blades network configuration                         | 1 hr 30 mins                      |
| Testing (pre-tested)                                 | 0 hrs                             |
| Documenting the configuration (all part of zManager) | 0 hrs                             |
| TOTAL TIME                                           | 5 hrs 81% reduction in labor time |

#### zManager Incident And Capacity Management

- Active and continuous monitoring to fix problems quickly
- Track transaction performance end to end to isolate bottlenecks
- Automatically adjust processor resource allocations on a particular hypervisor to achieve performance goals

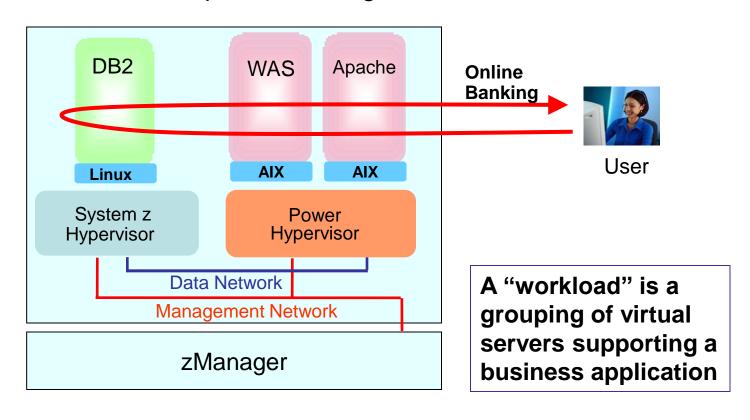

#### zEnterprise Cloud Starter Edition

#### Adds package of software and services for automated provisioning and monitoring

- IBM Tivoli software (runs on Linux on System z)
  - Automated provisioning
    - Tivoli Provisioning Manager (TPM)
  - Monitoring
    - Tivoli OMEGAMON XE on z/VM and Linux
- IBM Lab Services
  - Planning, installation, configuring, testing services

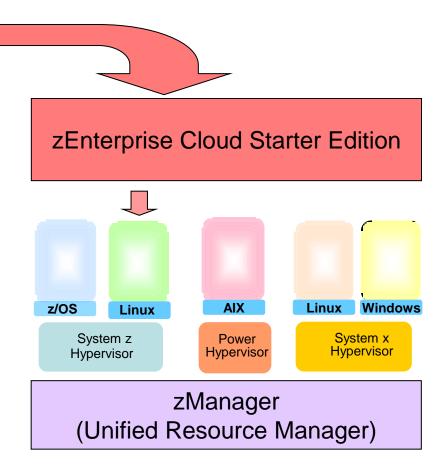

# IBM System z Solution Edition For Cloud Computing

Adds package of software and services for self-service provisioning, metering, billing and monitoring

- IBM Tivoli software (runs on Linux on System z)
  - Self-service provisioning
    - Tivoli Service Automation Manager (TSAM)
  - Metering and billing
    - Tivoli Usage and Accounting Manager (TUAM)
  - Monitoring
    - Tivoli OMEGAMON XE on z/VM and Linux
- IBM Lab Services
  - Planning, installation, configuring, testing services
  - Significant package discounts

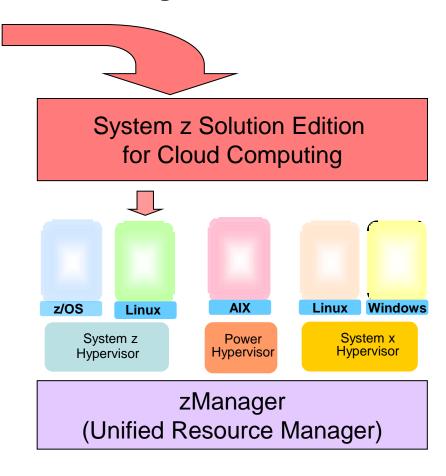

# Self-Service Provisioning With Tivoli Service Automation Manager (TSAM)

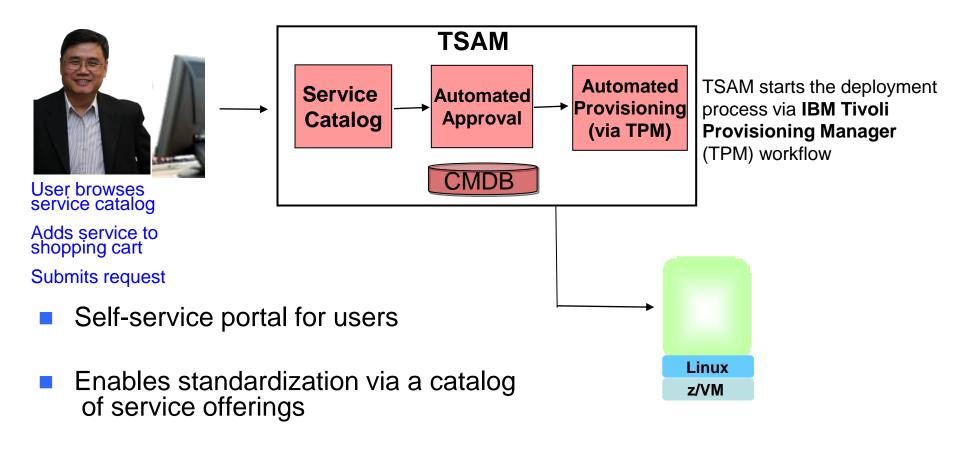

- Automates request processing with pre-defined workflows
- Fast provisioning of virtual servers

#### **TSAM Automated Provisioning Is Fast**

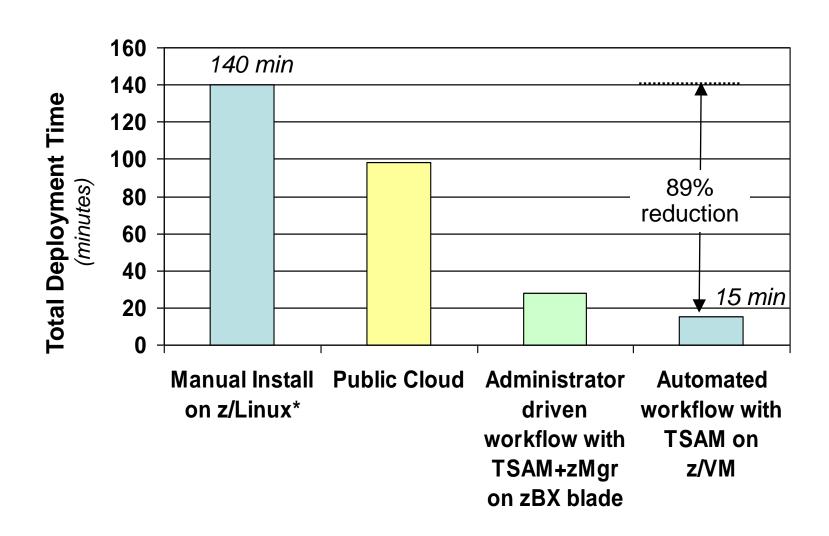

# Comparison Of Total Labor Hours – Public vs Private Cloud With zEnterprise

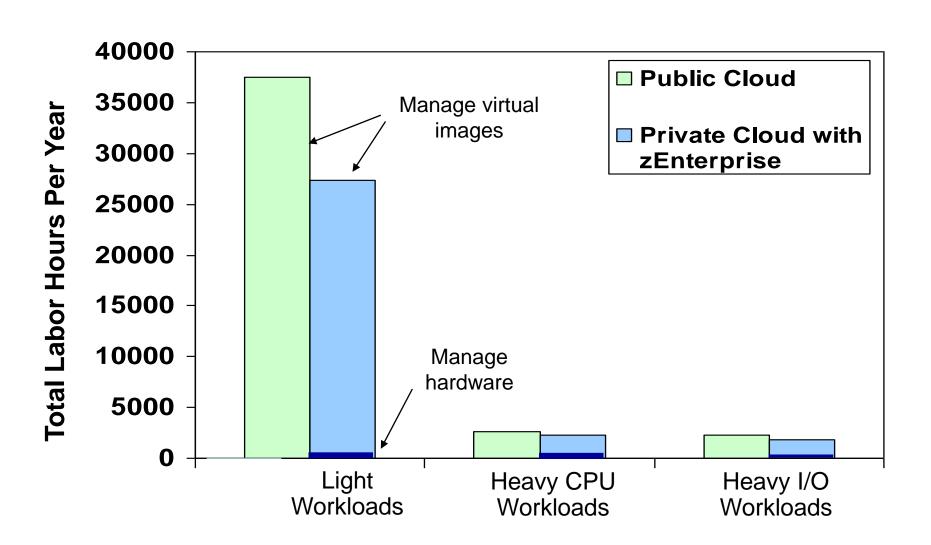

### Comparison Of Acquisition And Labor Costs – Public vs Private Cloud With zEnterprise

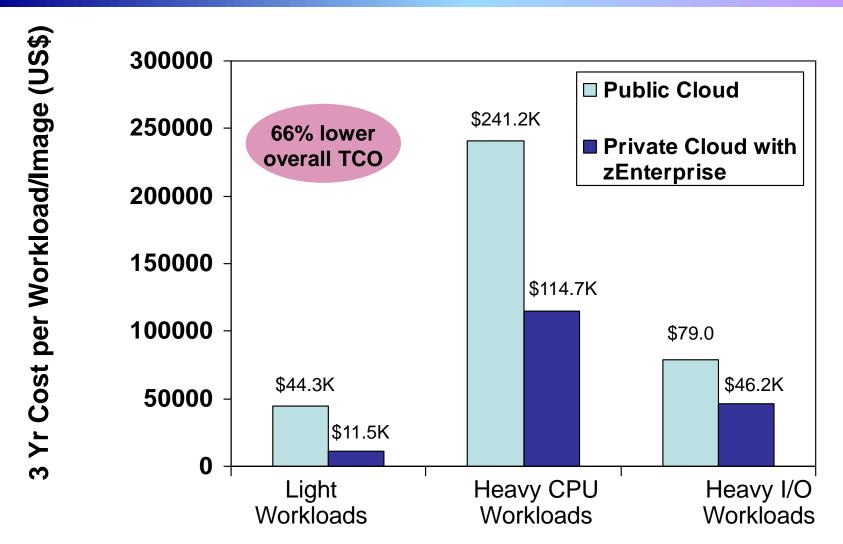

Source: IBM internal study. zEnterprise configurations needed to support the three workload types were derived from IBM comparisons. Public cloud sizing needed to support the three workload types was calculated based on compute capacity of public cloud services. 3 yr TCO for public cloud based on pricing info available by the service provider. 3 yr TCO for zEnterprise includes hardware acquisition, maintenance, software acquisition, S&S and labor. US pricing and will vary by country.

# Pay-As-You-Go Chargeback With Tivoli Usage And Accounting Manager (TUAM)

Who is consuming which IT Resources? What is the cost of the IT Resources? How to calculate costs for different users

Tivoli Service Automation Manager (TSAM) and data collectors provide resource usage statistics

Costing engine to assign costs to resource usage

Reporting engine to provide invoices and reports

Provided by Tivoli Usage and Accounting Manager\*

#### University Of Bari Deploys A System z Cloud

Premier educational institution in southern Italy, with nearly 70,000 students and more than 1,800 teaching staff

#### Business need

 University needed a platform to facilitate costeffective, flexible application development

#### Solution

- Virtualized infrastructure with IBM System z, IBM System Storage, SUSE Linux Enterprise Server for IBM System z
- IBM System z Solution Edition for Cloud Computing (IBM Tivoli Service Automation Manager)

#### Benefits

- Virtualize the University laboratory for students
- Provide very rapid provisioning and management of new development, test and production environments, and enable each environment to scale up or down to meet demand

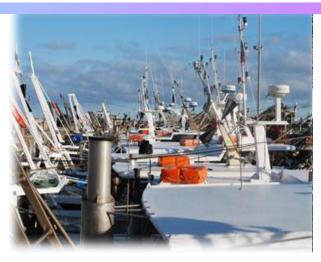

"The IBM System z Solution Edition for Cloud Computing eliminates the trouble and expense of buying and managing new infrastructure, making the development of small-scale solutions much more viable." —Professor Visaggio, full professor of Software Engineering at the University of Bari

## Get Started With A Secure Private Cloud On zEnterprise

- Standardized services
- Flexibility
- Elasticity
- Security
- Reduce costs

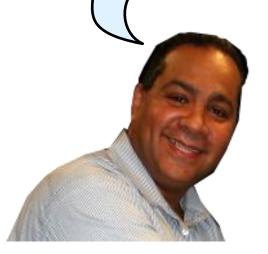

Data Center Manager

- Self-service
- Fast provisioning
- Elasticity
- Low cost pay as you go

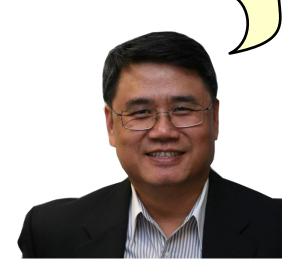

User